October 13, 2014 Chalmers Tekniska högskola **CHALMERS** | **i** GÖTEBORGS UNIVERSITET

## **Innehåll**

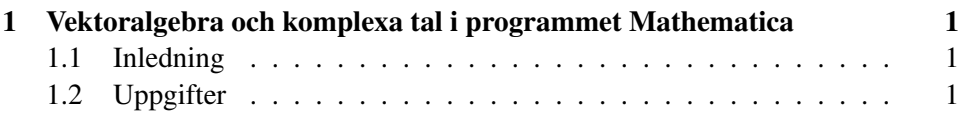

# Laboration 2 i matematik, Linjär algebra för DI1 och EI1, ht 2014 i kursen LMA212

Denna laboration syftar till att kunna se möjligheter och svårigheter att lösa matematiska problem inom vektoralgebra och komplexa tal med ett datorprogram.

# 1 Vektoralgebra och komplexa tal i programmet Mathematica

### 1.1 Inledning

Programmet Mathematica kan ge såväl exakta som numeriska/approximativa lösningar på allehande matematiska ekvationer.

• Genom kommandon får man programmet att utföra det man vill. Ett kommando är ett ord, som börjar med versal, ex.vis Solve. Att lösa ekvationen  $x^2 + 3x = 2$  skrivs

$$
\mathbf{Solve}[x^2+3x == 2,x]
$$

Observera "fyrkantsparanteserna" efter kommandot **Solve**. Mma anvander ¨ dessutom *två* likhetstecken för ekvationslösning, ==.

• För att få reda på ett kommandos syntax, kan man skriva **Solve** och får då förklaring samt exempel på användning av kommandot.

### 1.2 Uppgifter

- 1. En vektor på komponentform skrivs som en lista, där elementen är vektorns element/komponenter. Följande tre vektorer är givna.  $\mathbf{u} = (2, 1, 3)$ ,  $\mathbf{v} =$  $(1, 4, 5)$  och  $w = (3, -2, 1)$ .
	- (a) Beräkna längden av  $u$  och  $v$  samt skalär produkten  $u \cdot v$ . Ledning:  $|\mathbf{u}|^2 = \mathbf{u} \cdot \mathbf{u}.$
	- (b) Beräkna vinkeln  $\theta$  mellan  $\boldsymbol{u}$  och  $\boldsymbol{v}$ . Använd att

$$
\cos \theta = \frac{\mathbf{u} \cdot \mathbf{v}}{|\mathbf{u}| |\mathbf{v}|}
$$
och kommundot **ArcCos**[·].

Mma-syntax: Multiplikation mellan listor skrivs med punkt: *a.b*.

$$
u := \{2, 1, 3\} \text{ och } A := \{u, v, w\}.
$$

(c) Visa att *w* ar linjart beroende av *u* och *v*. Med detta menas att *w* =  $x \mathbf{u} + y \mathbf{v}$  för två reella tal x och y. Lös denna ekvation!

- (d) Bilda matrisen  $A$  som har  $u$ ,  $v$  och  $w$  som rader (se ovan). Beräkna det A. Använd också RowReduce på matrisen. Förklara resultatet  $utifrån(c)$ .
- (e) Beräkna  $\mathbf{u} \times \mathbf{v}$  och verifiera att denna vektor är vinkelrät mot  $\mathbf{u}$  och  $\mathbf{v}$ . Mma-syntax:  $\mathbf{u} \times \mathbf{v}$  skrivs  $\mathbf{Cross}[\mathbf{u}, \mathbf{v}]$ .
- 2. Givet polynomet  $f(z) = 12z^3 + 20z^2 + 38z + 20$ .
	- (a) Lös ekvationen  $f(z) = 0$ .
	- (b) Faktoruppdela *f*(*z*) i reella polynom av grad 2.
	- (c) Rita polynomet som funktion av en reell variabel *z*. Rita så att det reella nollstället finns med i grafen! Kommandon

$$
\mathbf{Plot}[\mathbf{f}[\mathbf{z}],\{\mathbf{z},-4,4\}]
$$

3. Impedansen  $Z$  för pareallellkoppling av kondensator med seriekopplad spole och resistor kan skrivas

$$
\frac{1}{Z} = \frac{1}{j\omega L + R} + j\omega C.
$$

- $j$  är här den imaginära enheten och skrivs I i Mma.
	- (a) Vad är  $Z$ ?
	- (b) Vad ar¨ *Z*, om

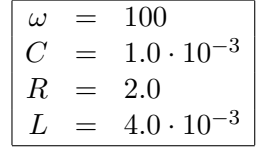

i SI-enheter.

4. (Extra uppgift för den som vill.) Lös den binomiska ekvationen  $z^3 = 8i$ . Använd kommandot ExpToTrig för att få svaret på läslig form.